## USE CASE: PHASE-AMPLITUDE COUPLING [1, 2]

**Motivation:** mechanism for integrating information between neuronal systems across spatiotemporal scales, disrupted in neurological disorders.

**Common method:** modulation index – requires the use of precise, difficult to find filters; relies on the computationally-expensive Hilbert transform; compromised by volume conduction (spurious across-site coupling estimates).

**Bispectrum:** no filters required; relies on the computationally-cheap Fourier transform; immune to volume conduction artefacts with antisymmetrisation.

1. Movement Disorders Unit, Charité - Universitätsmedizin Berlin, Germany

- 2. Einstein Center for Neurosciences Berlin, Charité Universitätsmedizin Berlin, Germany
- 3. Bernstein Center for Computational Neuroscience Berlin, Germany
- 4. Berlin Center for Advanced Neuroimaging, Charité Universitätsmedizin Berlin, Germany
- 5. Electrical Engineering and Computer Science Department, Technische Universität Berlin, Germany

where **B** is the bispectrum;  $kmn$  is a combination of signals with Fourier coefficients **k**, **m**, and **n**, respectively;  $f_1$  and  $f_2$  correspond to a lower and higher frequency, respectively; and  $\langle \rangle$  represents the average value over epochs.

6. Radboud Universiteit, Donders Institute for Brain, Cognition and Behaviour, Nijmegen, The Netherlands

# **PyBispectra**

# **An open-source toolbox for advanced electrophysiological signal processing based on the bispectrum**

#### Thomas S. Binns<sup>1,2,3</sup>, Franziska Pellegrini<sup>3,4</sup>, Tin Jurhar<sup>5,6</sup>, Stefan Haufe<sup>2,3,4,5</sup>

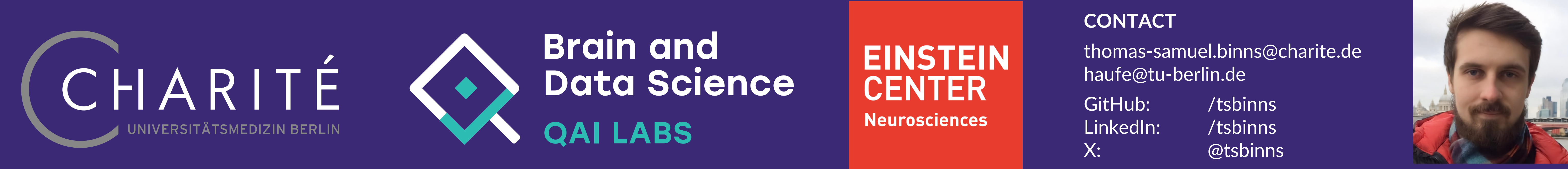

Thomas S. Binns

### BACKGROUND

- Phase-amplitude coupling, time delays, and non-sinusoidal waveform features provide insights into neuronal function and dysfunction.
- Common methods for these analyses possess notable limitations.
- The bispectrum the Fourier transform of the third order moment can quantify these features without many of the limitations.
- We present PyBispectra, an open-source Python-based toolbox for

analysing electrophysiological signals using the bispectrum.

The bispectrum has the fundamental form

 $\mathbf{B}_{kmn}(f_1, f_2) = \langle \mathbf{k}(f_1) \mathbf{m}(f_2) \mathbf{n}^*(f_2 + f_1) \rangle$ 

coeffs, freqs = compute\_fft(data, sampling\_freq) pac = PAC(coeffs, freqs, sampling freq) pac.compute() pac\_results = pac.results pac results.plot()

**Example: 10-60 Hz phase-amplitude coupling**

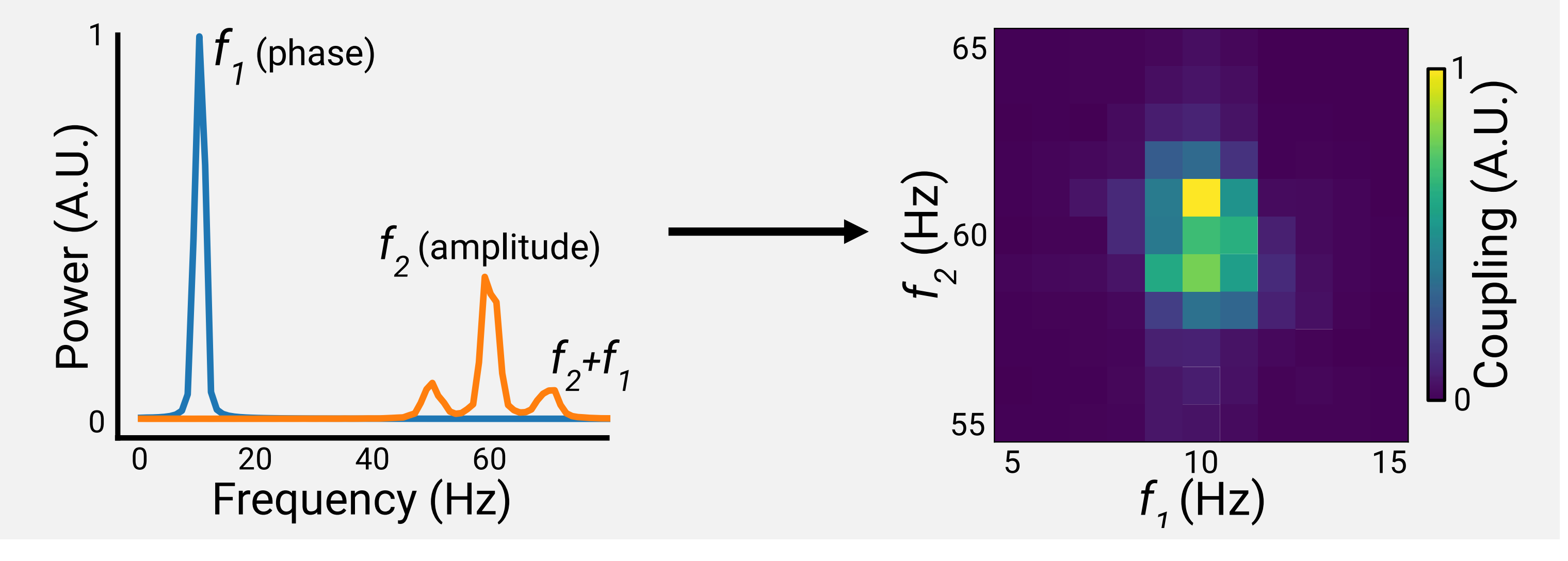

Easy-to-use, with simple syntax Detailed API documentation and tutorials High performance

> Check out the toolbox at: pybispectra.readthedocs.io

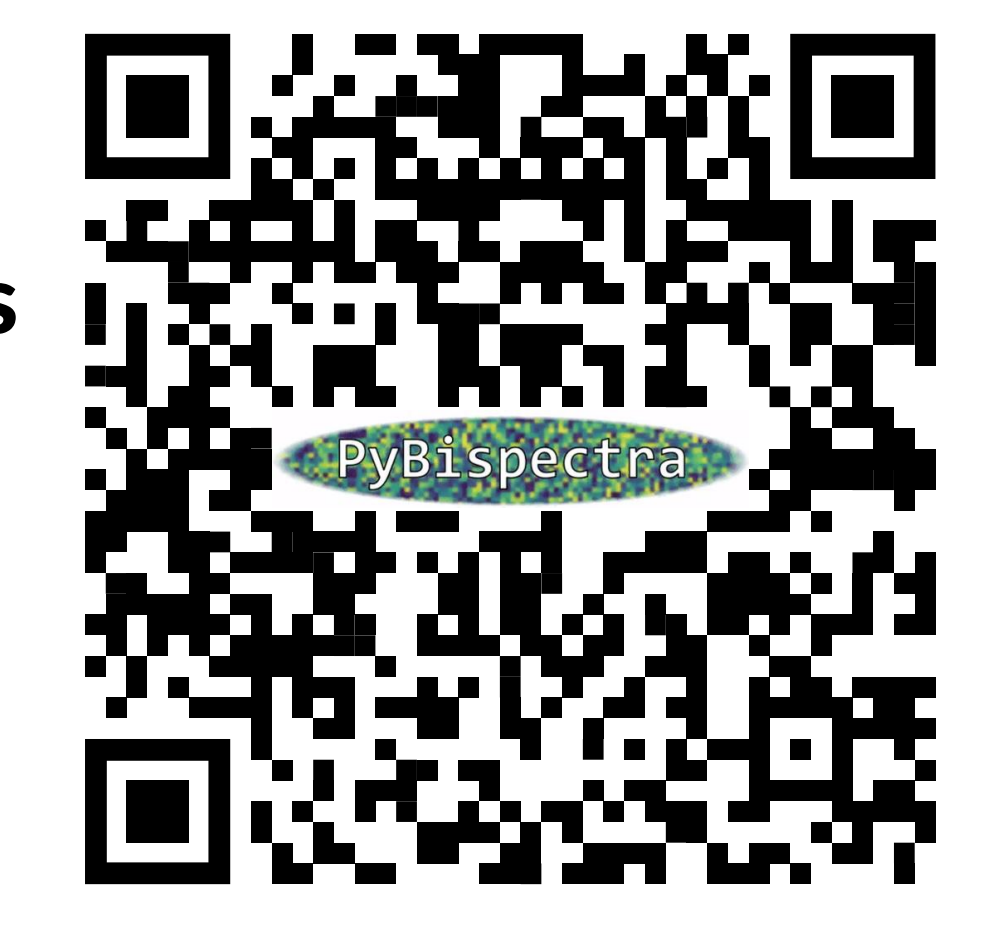

# USE CASE: TIME DELAY ESTIMATION [3, 4]

**Motivation:** reflects the physical connections between brain regions (e.g. projection distance, number of synapses, etc…).

**Common method:** cross-correlation – susceptible to Gaussian noise;

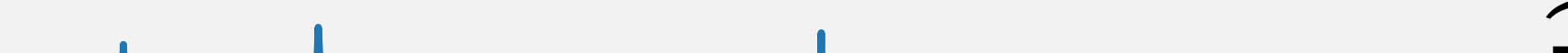

# **PyBispectra Pipeline**

- **0. Preprocessing (Optional)**
- from pybispectra import SpatioSpectralFilter

Enhance the signal-to-noise ratio for a frequency band of interest.

#### **1. Compute Frequency Information**

from pybispectra import compute\_fft, compute\_tfr

Compute the (time-)frequency representation of data.

#### **2. Compute Results**

from pybispectra import PAC, PPC, AAC, TDE, WaveShape

Support for cross-frequency coupling (phase-amplitude, phase-phase, amplitude-amplitude), time delay estimation, and waveshape analysis.

**Example Code (Phase-Amplitude Coupling)**

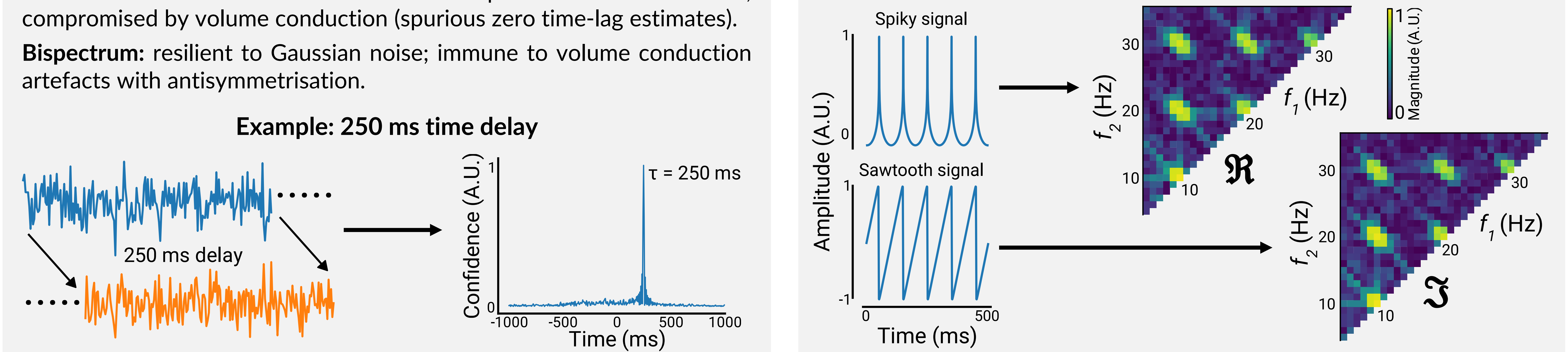

References: [1] Zandvoort & Nolte (2021). Defining the filter parameters for phase-amplitude coupling from a bispectral point of view. Journal of Neuroscience Methods; [2] Pellegrini et al. (Pre-print). Distinguishing betw phase-amplitude coupling using antisymmetrized bispectral. bioRxiv; [3] Nikias & Pan (1988). Time delay estimation in unknown Gaussian spatially correlated noise. IEEE Transactions on Acoustics, Speech, and Signal Processi Preparation). Estimating signal time-delays under mixed noise influence with novel cross- and bispectrum methods; [5] Bartz et al. (2019). Analyzing the waveshape of brain oscillations with bicoherence. Neurolmage.

## USE CASE: WAVESHAPE ANALYSIS [5]

**Motivation:** non-sinusoidal features reflect synaptic input synchrony and are biomarkers of neurological disorders.

**Common method:** time-series analysis – necessary preprocessing steps (e.g. bandpass filtering) corrupt underlying signal shape; computationally expensive for high sampling rate data.

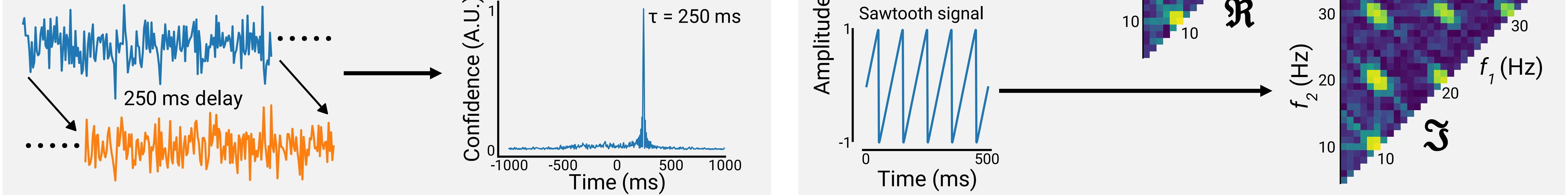

**Bispectrum:** extracts information about sawtooth (rise-decay asymmetry) and spike (peak-trough asymmetry) characteristics provides a frequency-resolved result (no need to bandpass); computationally cheap, even for high sampling rate data.

#### **Example: non-sinusoidal features at 10 Hz and harmonics**